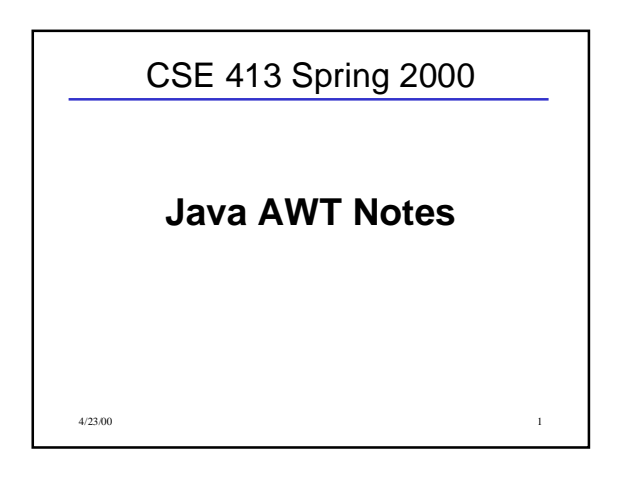

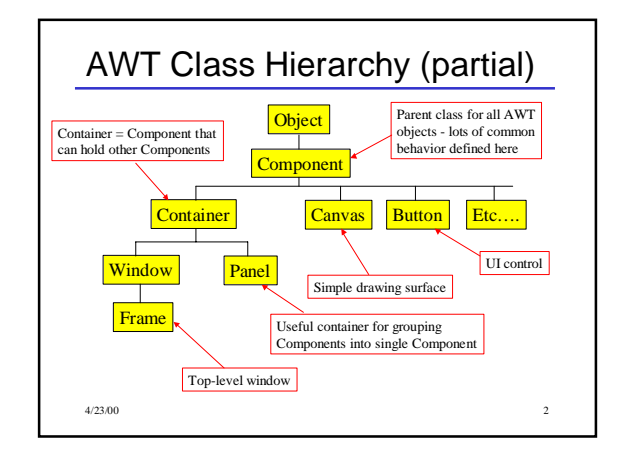

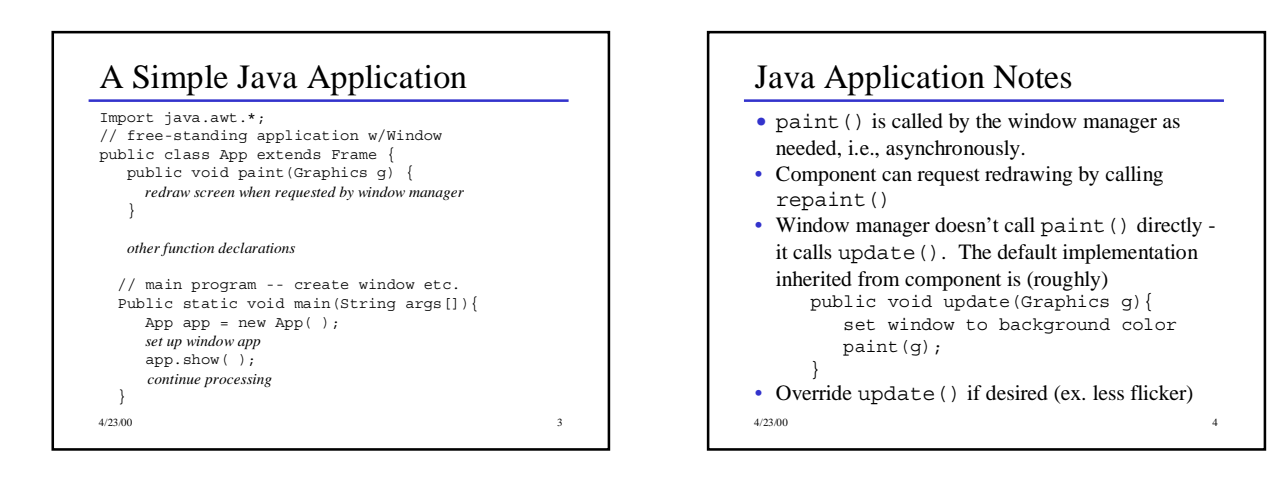

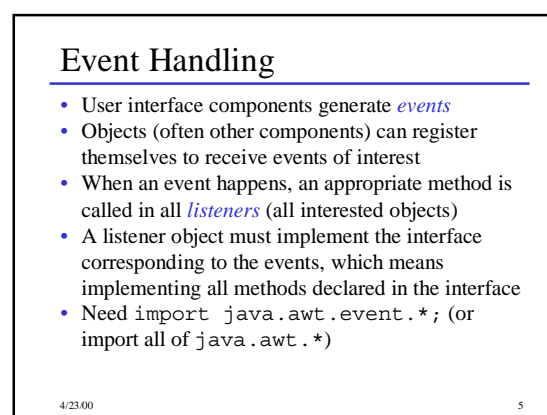

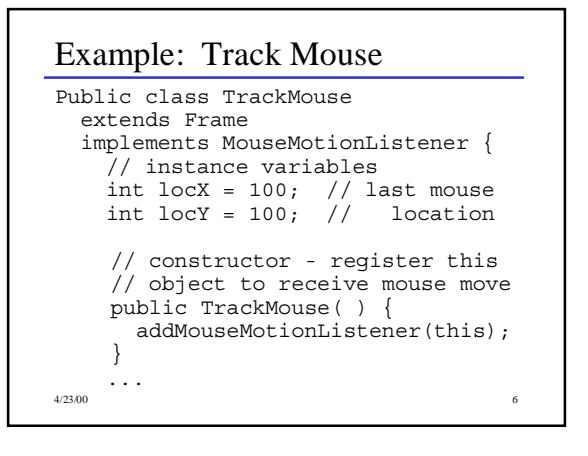

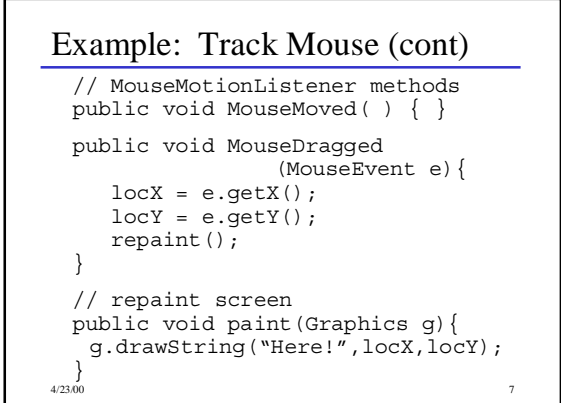

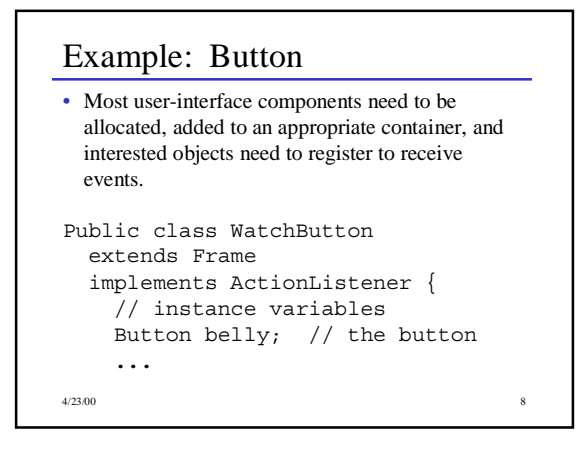

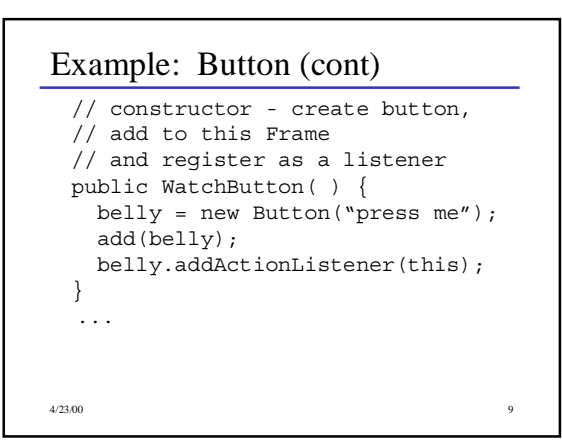

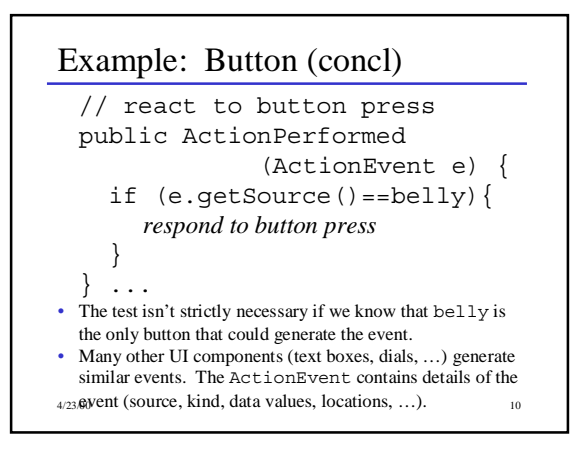

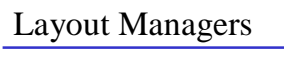

- A Layout Manager is associated with every Container. The layout manager is responsible for positioning components in the container when the container is redrawn.
- Basic layout manager classes
- FlowLayout arranges components from left to right, top to bottom. Nothing Fancy
- GridLayout regularly spaced rows and columns BorderLayout Components can be placed in the Center,
- North, South, East, or West. Useful trick: to place several controls in one of these places, create a Panel containing the controls, then place the Panel in one of the 5 BorderLayout locations.
- GridBagLayout General constraint layout. Can create almost any effect, but can take some work to do it. If you're comfortable

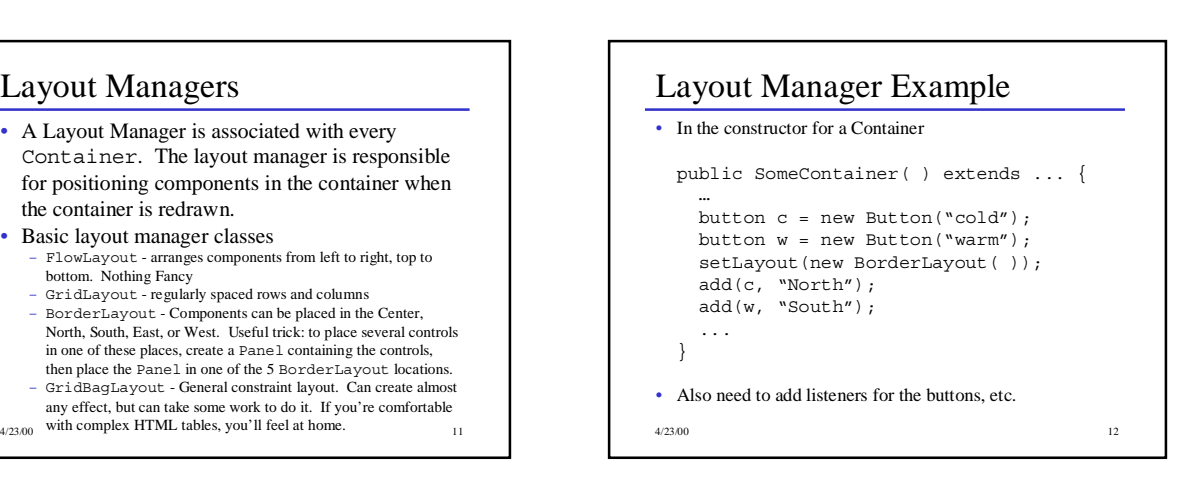